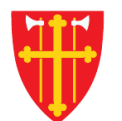

\*\* \* \* \* \* \* \* \*

 $\frac{1}{2}$ 

 $X^*$ 

 $\pm$ 

 $\frac{1}{2}$ 

 $\sum_{i=1}^{N}$ 

 $\sqrt{2}$  t

 $\frac{1}{2}$ 

 $\frac{1}{2}$ 

 $\mathbb{R}^*$ 

→ ↓ ↓ ★ ☆

## **DEN NORSKE KIRKE** Den norske kirkes medlemsregister

## REGISTRERE KONFIRMASJON MED KVIKKGUIDE FØDSELSNUMMER

Versjon 2.0 27.02.2020

 $\frac{dN}{d}$ 

\* \* \* \*

 $\frac{1}{2}$ 

**But the contract of the contract of the contract of the contract of the contract of the contract of the contract of the contract of the contract of the contract of the contract of the contract of the contract of the contr** 

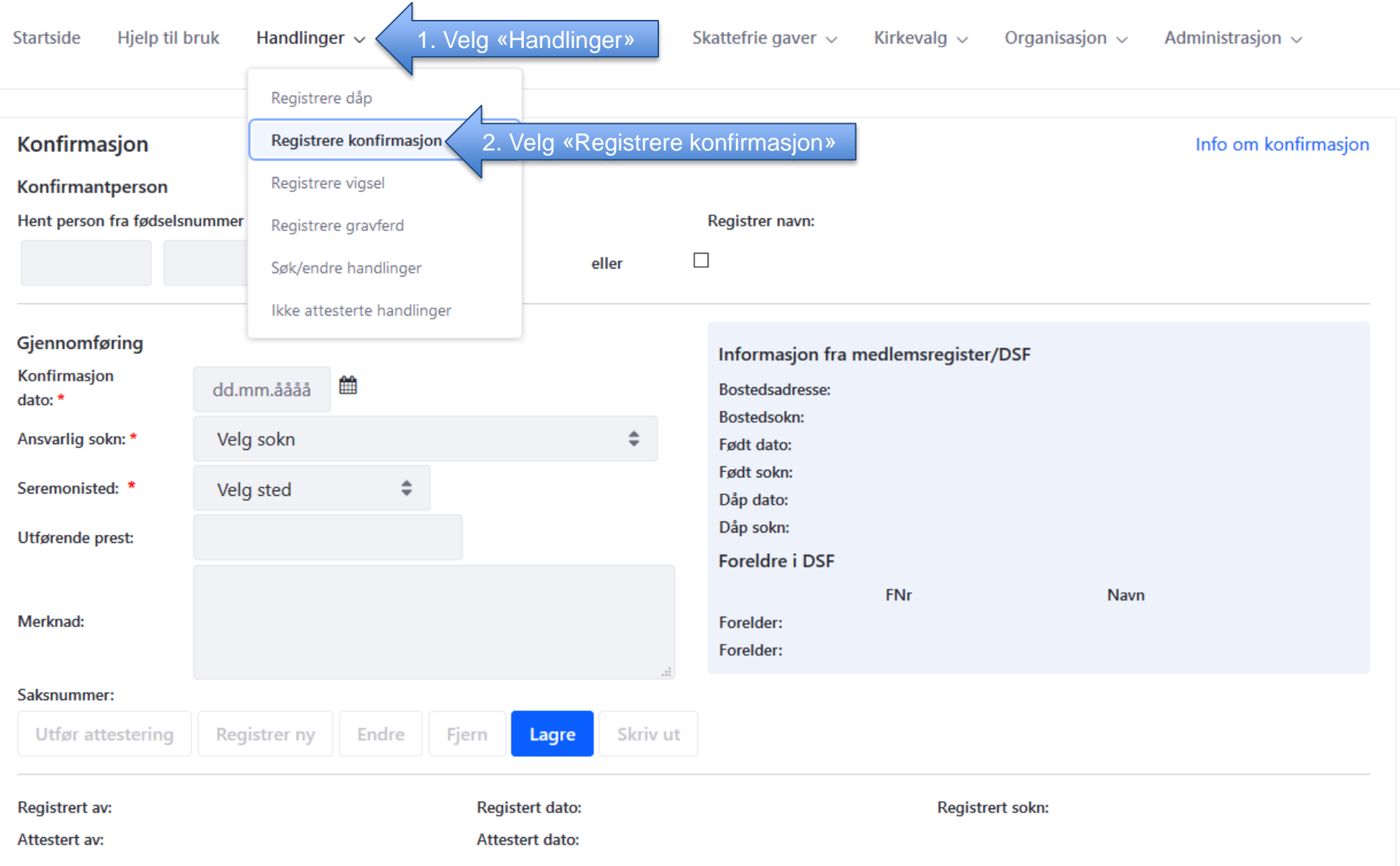

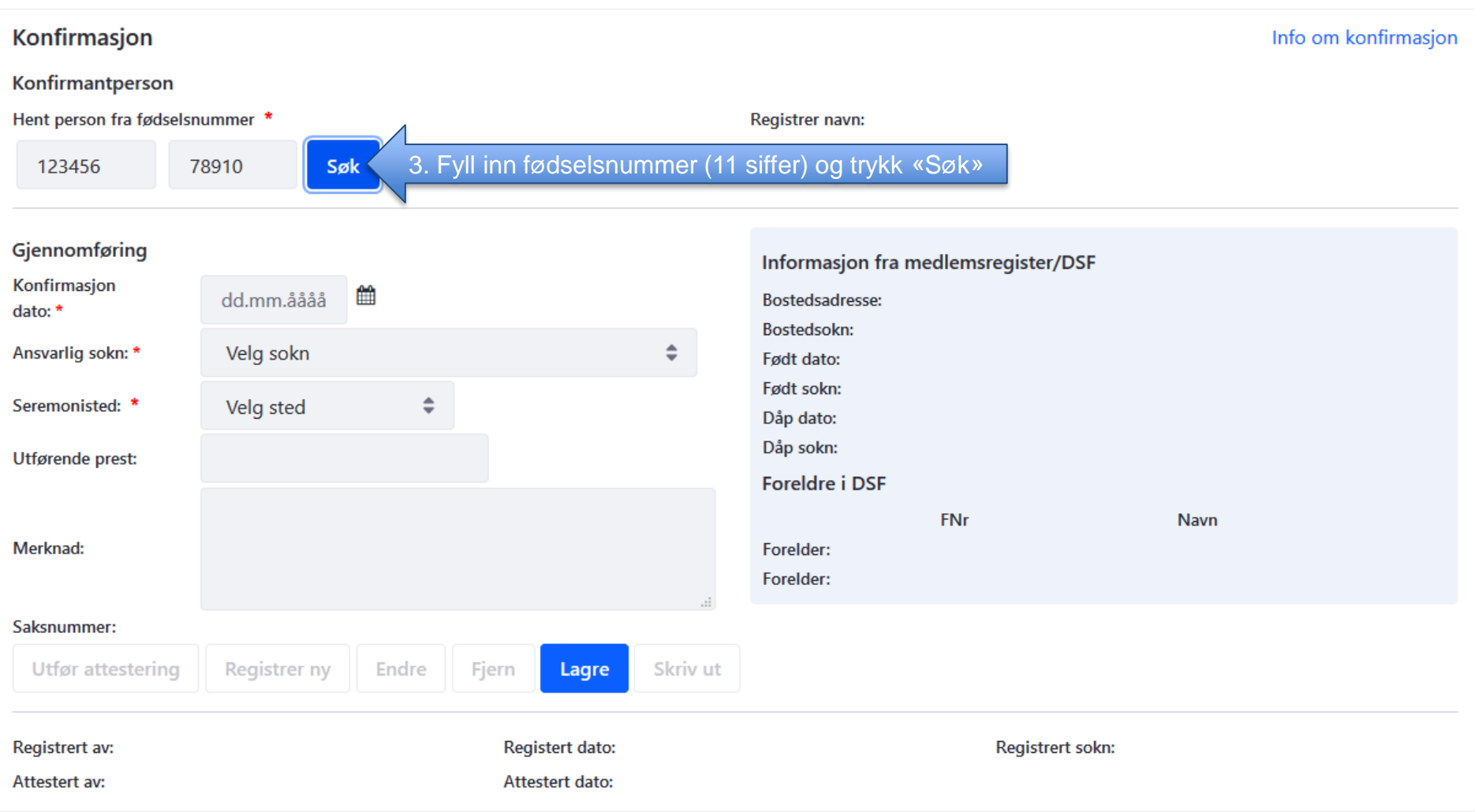

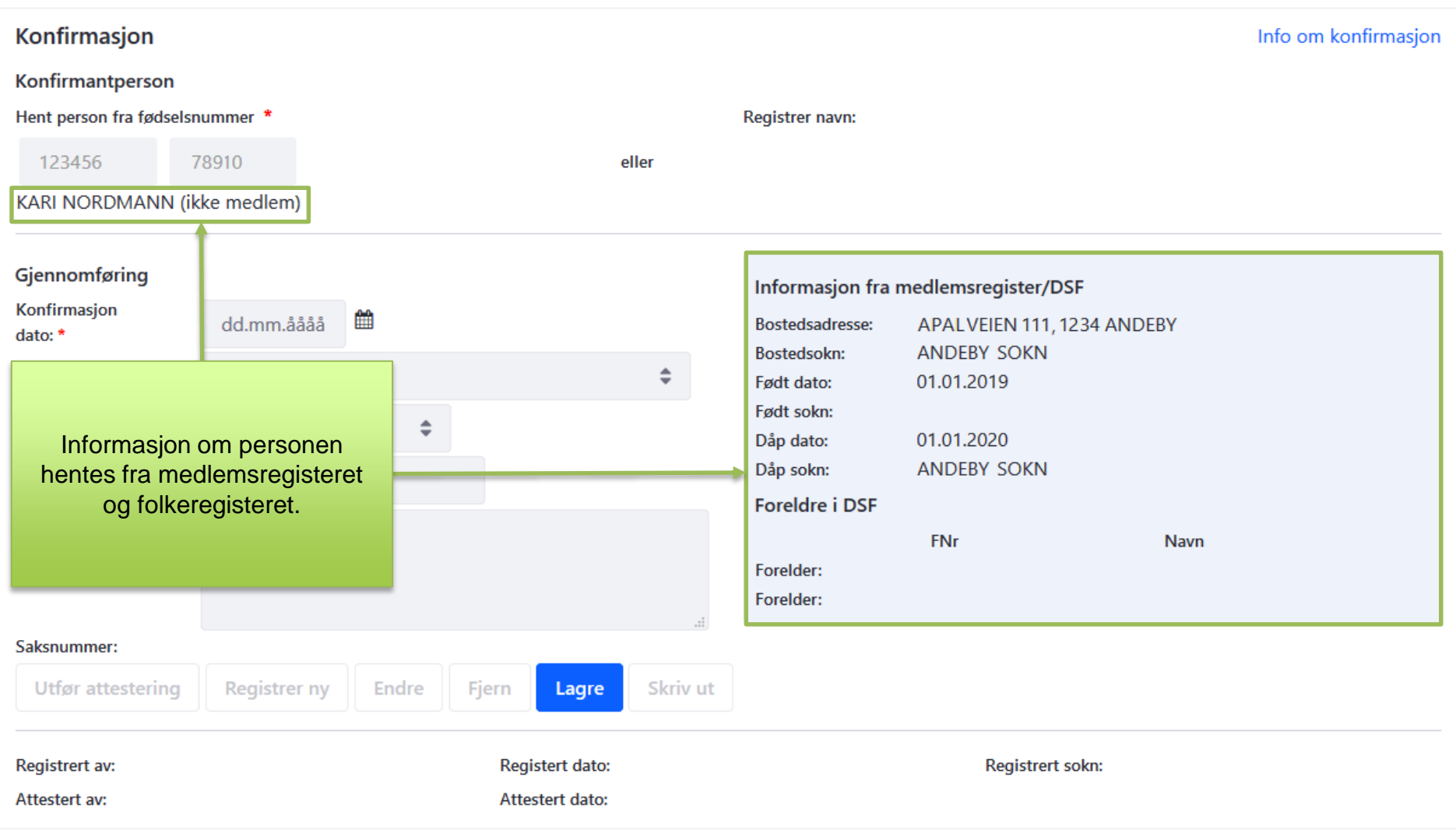

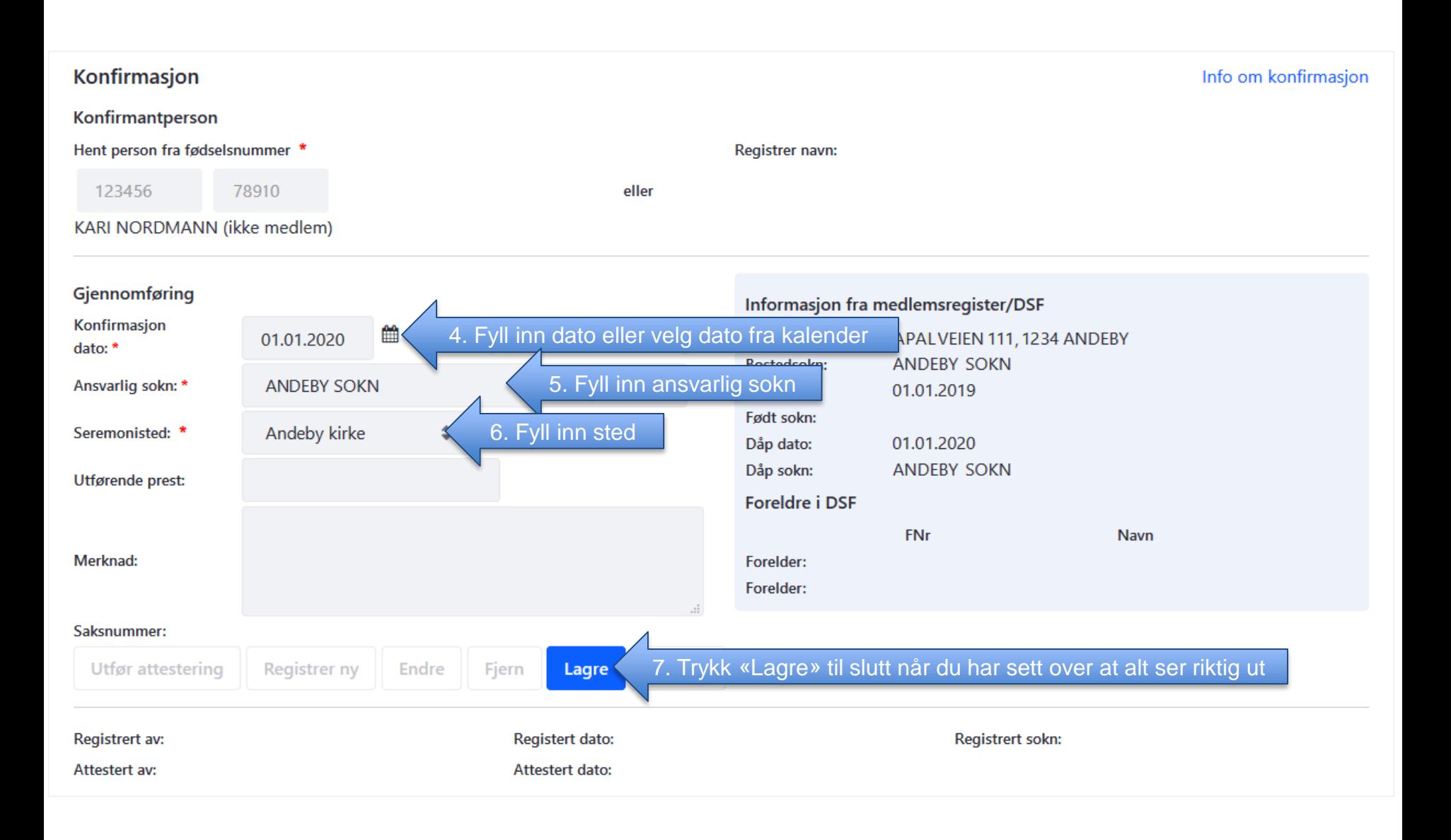